# DIRECTORATE FOR QUALITY AND STANDARDS IN EDUCATION

| Department for C<br>Educational Asse<br><b>Annual Examin</b>                                                                                                    | Curriculum Mana<br>essment Unit<br>ations for Secon                        | Y AND STANDAR agement and eLearn adary Schools 2011                                            | DS IN EDUCATION                                                   | ON                                   | Tr                | 30min                 |
|----------------------------------------------------------------------------------------------------|----------------------------------------------------------------------------|------------------------------------------------------------------------------------------------|-------------------------------------------------------------------|--------------------------------------|-------------------|-----------------------|
| FORM 4                                                                                                    | Informat                                                                   | ion and Communi                                                                                | cation Technolog                                                  | y                                    | TIME: 1h          | 1 30min               |
| Name:                                                                                                    |                                                                            |                                                                                                | _                                                                 |                                      |                   |                       |
| 1. This question                                                                                                    | is about Data.                                                             |                                                                                                |                                                                   |                                      |                   |                       |
| a. Which la                                                                                                    | w governs the pro                                                          | otection of data?                                                                              |                                                                   |                                      |                   |                       |
| <b>b.</b> Who is re                                                                                                    | sponsible to prot                                                          | tect the data which i                                                                          | is gathered?                                                      |                                      |                   |                       |
|                                                                                                    |                                                                            |                                                                                                |                                                                   |                                      |                   |                       |
| c. Describe                                                                                                    | a simple way to <sub>l</sub>                                               | protect data on you                                                                            | computer from bei                                                 | ing stolen'                          | ?                 |                       |
| <b>d.</b> Keeping                                                                                                    | packups is impor                                                           | protect data on you  tant. Why should the                                                      | hese backups be ke                                                | ept in anot                          | her place th      | nan the               |
| <b>d.</b> Keeping                                                                                                    | packups is impor                                                           | tant. Why should t                                                                             | hese backups be ke                                                | ept in anot                          | her place th      | nan the<br><br>marks] |
| d. Keeping loriginal c                                                                                                    | packups is impor                                                           | tant. Why should t                                                                             | hese backups be ke                                                | ept in anot                          | her place th      |                       |
| d. Keeping loriginal control or detection.                                                                                                    | packups is imporopy?                                                       | tant. Why should t                                                                             | hese backups be ke                                                | ept in anot                          | ther place the    |                       |
| d. Keeping loriginal coriginal corig | oackups is importation opy?                                                | tant. Why should the                                                                           | hese backups be ke                                                | ept in anot                          | ther place the [8 | marks]                |
| d. Keeping loriginal coriginal corig | oackups is importance opy?a deals with copy tware purchased software which | yright. is still governed by                                                                   | hese backups be keen a licence. What is short period of time      | ept in anot<br>s this licen          | ther place the [8 | marks]                |
| d. Keeping loriginal coriginal corig | packups is importance opy?                                                 | yright. is still governed by                                                                   | hese backups be keen a licence. What is short period of times led | ept in anot s this licen e called? _ | [8                | marks]                |
| d. Keeping loriginal coriginal corig | packups is importance opy?                                                 | yright.  is still governed by  is free to use for a so                                         | hese backups be keen a licence. What is short period of times led | ept in anot s this licen e called? _ | [8                | marks]                |
| d. Keeping loriginal coriginal corig | opy?  deals with copy ware purchased software which is free to             | yright.  is still governed by  is free to use for a so o use anytime is cal mproved, edited an | hese backups be keen a licence. What is short period of times led | ept in anot s this licen e called? _ | [8                | marks]<br>            |

**b.** What is a data source file?

c. The pictures below show tools used to mail merge. Connect them with the right is done as an example.

| i   |     |
|-----|-----|
| ii  | M 4 |
| iii |     |
| iv  |     |
| v   |     |

| iii | Opens a data source file.                                                                                   |
|-----|----------------------------------------------------------------------------------------------------|
|     | Use this button to check the mail merge main document against the data file.                                |
|     | This buttons controls the mail merge process and is used to perform a mail Merge.                           |
|     | Click the name of the field you want to use, and MS Word inserts it in the main document.                   |
|     | These buttons move you to either the beginning of the data file or to the previous record in the data file. |

d. Put the following steps of mail merge in order. The first step is done for you.

|   | Complete and merge the document |
|---|---------------------------------|
|   | Select a file source            |
| 1 | Start or load a document        |
|   | Insert merge fields             |
|   | Preview document                |
|   | Save new merged document        |

[17 marks]

**4.** This question is about databases. Mark (✓) whether the following statements are True or False.

- **a.** Information in a database is organized in records
- **b.** Field is the largest data component in a database
- **c.** Data in a database should only be on a single subject
- **d** You can have a database without a table
- **e.** <> is the operator for equal to
- **f.** <= means greater than or equal to

| Г |
|---|
|   |
|   |
|   |
|   |
|   |
|   |
|   |

[6 marks]

5. The following question is also about databases. It is a screenshot of the design view of a table.

| = | ■ Vehicles : Table |           |  |  |  |  |  |
|---|--------------------|-----------|--|--|--|--|--|
|   | Field Name         | Data Type |  |  |  |  |  |
| 8 | Reg No             |           |  |  |  |  |  |
|   | Manufacturer       |           |  |  |  |  |  |
|   | Model              |           |  |  |  |  |  |
|   | CC N.T.            | 1         |  |  |  |  |  |
|   | Year Made INI      | ımber     |  |  |  |  |  |
|   | Mileage            |           |  |  |  |  |  |
|   | Colour             |           |  |  |  |  |  |
|   | Price              |           |  |  |  |  |  |
|   | Unsold             |           |  |  |  |  |  |

- **a.** In the Data type fields, write down what kind of data type would you choose for each field name. Data type for CC field is done.
- **b.** Which field is the Primary field of this table?

\_\_\_\_\_

**c.** What is the name of the table?

\_\_\_\_\_

[10 marks]

| 6  | Which   | tool from  | the ones   | holow | would | WALL I | 160 1 | ta. |
|----|---------|------------|------------|-------|-------|--------|-------|-----|
| o. | vv nich | tool iloin | i ine ones | below | would | you t  | ise i | w:  |

| 1_         |  | 2 | 3 4 5             | 7       |
|------------|--|---|-------------------|---------|
| <b>₹</b> - |  |   | 7   #   1   2   3 | )<br>Se |

| 6. Which tool from the ones below would you use to: |      |                          |   |                            |           |  |  |
|-----------------------------------------------------|------|--------------------------|---|----------------------------|-----------|--|--|
|                                                     | X Pa |                          | 7 | 3 4 5                      | INCY. COM |  |  |
| a. help                                             |      | c. delete a record       |   | d. Sort in ascending order |           |  |  |
| <b>b.</b> add a record                              |      | e. Switch to design view |   |                            |           |  |  |

[5 marks]

### 7. Which one of the following would you use to:

| Table                       | Form                         | Report        | Query |
|-----------------------------|------------------------------|---------------|-------|
| a. Print selected data      | based on a table or query:   | :             | _     |
| <b>b.</b> Display, maintain | data in an organized way:    |               |       |
| c. Extract and analys       | se data:                     |               |       |
| <b>d.</b> Create fields and | assign data types, and other | r properties: |       |

[4 marks]

# 8. The screenshot below shows the design view of a query.

| Field:    | surname             | name     | gender   | Class 💙 | school  | property  | street | locality            |
|-----------|---------------------|----------|----------|---------|---------|-----------|--------|---------------------|
| Table:    | tb_students_details | tb_stu   | tb_stud  | tb_st   | tb_stuc | tb_studer | tb_stu | tb_students_details |
| Sort:     |                     |          |          |         |         |           |        |                     |
| Show:     | <b>✓</b>            | <b>V</b> | <b>V</b> | ~       | ~       | ~         | ~      | <b>✓</b>            |
| Criteria: |                     |          |          |         |         |           |        |                     |
|           |                     | !        |          |         |         |           |        |                     |
| or:       |                     |          |          |         |         |           |        |                     |

- a. In the appropriate area, in the above picture, write down the criteria if you need to select the students who live in Birgu.
- b. Now, I need the students from Birgu, but whose surname is Zarb. Add a criteria in the above picture to get the desired result.
- **c.** What is the best way to present the result of this query?

[6 marks]

9. Answer the questions using the diagram beneath.

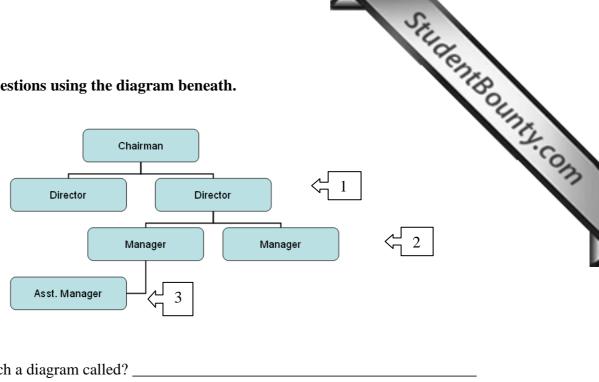

- a. What is such a diagram called?
- b. Each part has a name. Use the following words with the appropriate number:

Assistant Co-Worker Subordinate

[8 marks]

### 10. Using presentation software, one can use various drawing and style tools with the toolbar below:

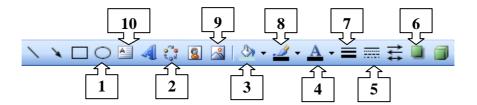

Which tool should you use to:

- Create an organizational chart: Change the line style a. b.
- Add a text box: d. Fill in with colour:
- Change font colour: f. Create an oval/circle:
- g. Insert a picture: h. Give a shadow to an object:
- Change line colour: Change line width: i. j.

[10 marks]

#### 11. The screen shot below shows the printing interface of the presentation software

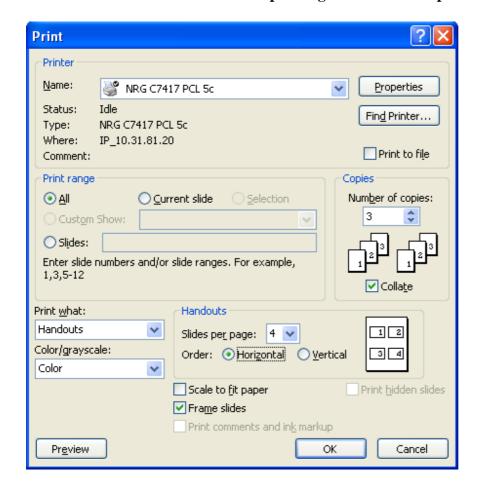

- a. How many copies will be printed?
- b. What will be printed?
- c. How many slides per page will be printed?
- d. Mark with a circle the option where you would tick if you would like to print the current slide.

[8 marks]

12. This question is about adding slide numbers and footers on a slide.

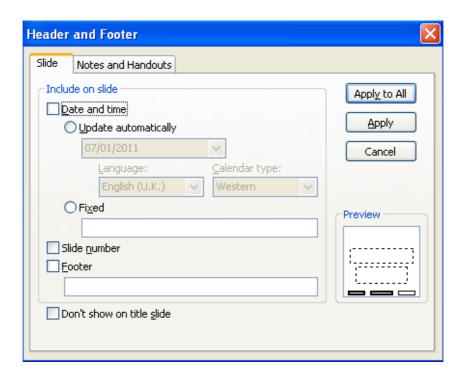

- **a.** Tick the appropriate boxes in the picture above to:
  - i. apply an automatic updated date and time
  - ii. apply slide numbers
  - iii. apply a footer
  - iv. make the above information not visible on title slides

[4 marks]

**b.** In the appropriate field, in the picture above insert the footer "Fieldwork".

[2 marks]

#### 13. This is a question about editing charts in a presentation.

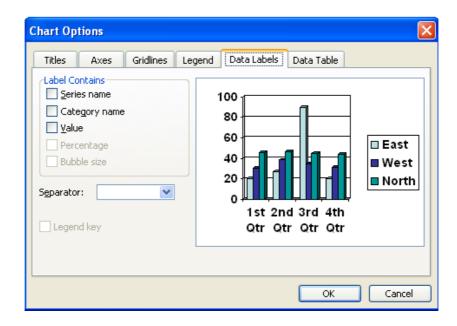

**a.** The user would like to make the series names and values appear on the chart. Tick the appropriate boxes in the picture above to do this.

[4 marks]